# Sistemas de ficheros criptográficos

Adrián Macías Casado Argelia Esther Martín Martín

# CFS (Cryptographic file system)

- CFS permite encriptación de directorios y su contenido a través de la interfaz de UNIX standard
	- Sistema de ficheros ext2 u otros
- Nunca almacena texto en claro

Introducción (II)

**Los usuarios:** 

- Acceden con una clave
- **Encriptación transparente**

### Flujo de eventos

- El directorio aparece como una unidad NFS (demonio cfsd)
- **■** cfsd
	- Se conecta a localhost
	- Funciona como un servidor NFS
	- **Responde a peticiones de lectura/escritura** de un cliente

## Tareas administrativas (I)

- Cfs requiere una partición "bootstrap" (virtual directory)
	- mkdir /.cfsfs
	- chmod 0 / cfsfs
- Exportar partición
	- /etc/exports -> /.cfsfs localhost
	- /usr/sbin/exportfs -a
- **Crear punto de montaje** 
	- mkdir /crypt
	- chmod 755 /crypt

### Tareas administrativas (II)

- ■ Cargar cfsd
	- /usr/sbin/cfsd *puerto* (3049)
- Montar el directorio virtual
	- /bin/mount -o port=3049,intr localhost:/.cfsfs /crypt

# Usando CFS (I)

- **Crear un directorio** 
	- cmkdir ~/directorio (introducire clave 16 car.)
	- **Se pueden crear en cualquier parte**
- **Unirlo al directorio /crypt** 
	- cattach ~/directorio directorio\_virtual
		- directorio\_virtual: nombre del directorio en /crypt
		- $\blacksquare$  Hay que introducir la clave
- **Al terminar:** 
	- cdetach directorio\_virtual

# Usando CFS (II)

**Otros comandos:** 

- cpasswd: cambiar password de un directorio
- cmkkey: manejo de más de una clave

### Vulnerabilidades de CFS

- $\sim$  Basado en NFS:
	- Incluye posibles vulnerabilidades derivadas de la red
- Aplicación de usuario:
	- Susceptible a análisis de swap
- **Errores en la aplicación:** 
	- **Pueden provocar un clave o datos de ficheros** sean volcados en claro (core dump)
- Errores derivados de los permisos que se conceden a los usuarios sobre el sistema de ficheros virtual

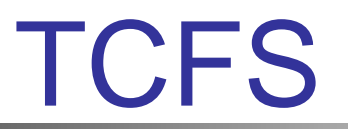

#### Overview of TCFS

- Similar al CFS:
	- NFS para manejo de comunicaciones locales
	- Se interpone entre el usuario y el sistema de ficheros,
	- Garantiza que el texto claro no se almacene en un sistema de ficheros o se envíe sobre la red.

#### Overview of TCFS

TCFS:

×

- Proporciona un módulo del Kernel:reemplaza el cfsd
- Incorpora un FS por separado: *tcfs* (directorio en el que se monta el TCFS )
	- Mejora rendimiento
	- todas las claves y conversiones cleartext <-> ciphertext (Kernel)
- **Exattrd**  $\rightarrow$  **ayudar a asociar las claves con directorios NFS montados**
- П ■ contraseñas de usuario $\rightarrow$  encripta la clave $\rightarrow$  encripta y desencripta de ficheros.

#### Para la instalación

- F. Bajarse la distribución:
	- $\mathcal{L}_{\mathcal{A}}$ Código fuente para el tcfs
	- $\mathbf{r}$ El parche del núcleo
	- П La biblioteca TCFS
	- $\blacksquare$ Mount modificado
	- m. Shadow
	- П Utilidades del ext2
	- $\blacksquare$ Modulo del kernel para la encriptación

#### Utilidades TCFS

- П Para usuarios, grupos y manejo de claves
	- $\blacksquare$ s*bin/tcfsadduser* → (root) añade a la base de datos TCFS
	- п sbin/tcfsrmuser → (root) elimina de la base de datos TCFS
	- $\blacksquare$ s*bin/tcfsaddgroup* → (root) añade a la base de datos TCFS
	- $\blacksquare$ sbin/tcfsrmgroup → (root) eliminina de la base de datos TCFS
	- $\blacksquare$ *bin/tcfsgenkey*  $\rightarrow$  (all user) genera una clave de encrip-desencrip
	- $\blacksquare$  $bin/tc$ fsputkey  $\rightarrow$  (all user) poner la clave de usuario en el kernel
	- *bin/tcfsrmkey*  $\rightarrow$  (all user) borra la clave de usuario del kernel
	- *bin/tcfsviewkey*  $\rightarrow$  (all user) ver la clave

#### Configurando TCFS para uso con PAM

- añadir entradas *pam\_tcfs* al fichero */etc/pam.d/passwd*
- Debemos conocer cuando las password de usuarios cambian ya que se usan para encriptar la clave de encriptación y desencriptación de ficheros

#### Tareas administrativas :Servidor

- П Estar seguro de que corre el xattrd ( # usr/local/sbin/xattrd)
- П Podrías necesitar habilitar un unidad NFS para usarlo:
	- Añadir el recurso /work a /etc/exports: /worklocalhost pluto topcat
- П Exportar un recurso como uno normal de NFS

# exportfs -a

 Crear en /work, directorios cuyos propietarios sean quienes los usan con directorio TCFS (prooveer un direct. de trabajo para user mary )

# mkdir /work/mary

# chown mary.mary /work/mary

El root debe add a la base de datos el user.

#### Tareas administrativas: Cliente

П Montar el recurso (directorio loc al de montaje: /mnt/safe) Si el recurso es accedido localmente:

# mount –t tcfs localhost:/mnt/safe

Si el recurso es accedido remotamente :

[root@pluto]# mount –t tcfs underdog:/work /mnt/safe

Ahora que el recurso está habilitado, los usuarios TCFS pueden usarlo.

#### Atributos extendidos

- П Configurar los atributos apropiados para asegurar la encriptación de los ficheros en el directorio de trabajo. Dos atributos :
	- X: indica que el fichero al que es aplicado va a ser encriptado. (Si es aplicado a un directorio, todos los ficheros y subdirectorios de ese directorio serán encriptados)
	- G: se usa para indicar que el fichero o directorio será accesible (encriptado y desencriptado) para el grupo de TCFS.

[mary@underdog]\$ chattr +X /mnt/safe/mary

(permitiendo que todos los ficheros y directorios sean encriptados después de que /mnt/safe/mary sea montado como un recurso TCFS )

#### Configurando el directorio encriptado

- $\mathcal{L}_{\mathcal{A}}$  Para que Mary pueda crear directorios y fichero encriptados, primero tiene que crearse una clave encripatada para luego añadirse al kernel
	- П Generar la clave encriptada:

[mary@topcat]\$ /usr/local/bin/tcfsgenkey

П Ponerla en el módulo correspondiente en el kernel:

[mary@topcat]\$ /usr/local/bin/tcfsputkey

#### Configurando el directorio encriptado

Ahora los ficheros y directorios creados por Mary en /mnt/safe/mary podrán ser encriptados para el recurso underdog:/work/mary. Sólo mary será capaz de ver el cleartext por /mnt/safe/mary

- Crear un fichero *secret* en /mnt/safe/mary sobre pluto [mary@pluto]\$ echo "hola" > /mnt/safe/mary/secret
- El fichero real sobre underdog in /work/mary y su contenido están encriptados [mary@underdog]\$ ls /work/mary
- no aún el root tendrá acceso a los files encrip. de mary: [root@pluto]\$ cd /mnt/safe/mary [root@pluto]\$ ls
	- ls: .: permission denied

#### Grupos TCFS

- F. Los nombres de grupo TCFS deben coincidir con los de */etc/group*
- F. Pueden ser configurados con cualquier número de usuarios
- $\mathcal{L}_{\mathcal{A}}$  Pueden ser configurados para requerir que un número mínimo de usuarios pongan sus claves en el Kernel antes de que el acceso a los ficheros y directorios del grupo sea garantizado.

#### Gestión de la clave del TCFS

Ver clave:

[mary@topcat]\$ /usr/local/bin/tcfsvie wke y – k

- $\mathcal{L}_{\mathcal{A}}$  Ver si la clave ha sido añadida al kernel con tcfsputkey: [mary@topcat]\$ /usr/local/bin/tcfsvie wke y – c
- $\sim$  Cambiar la clave: eliminar el usuario y añadirlo de nuevo (root). Una vez hecho, el usuario puede generar una nueva clave
- m. Numerosas claves pueden ser generadas por el usuario.
- $\sim$ Grabar la claves del TCFS generadas a través del comando *tcfsviewkey*
- $\sim$ Cada clave puede ser puesta en el kernel
- $\sim$ La clave usada para encriptar un fichero debe ser puesta dentro del Kernel

#### Gestión de la clave del TCFS

- ▉ Problema fundamental: las claves están atadas a las contraseñas de usuario.
- Si se usan otras claves, deben ser conocidas en orden para desencriptar cualquier fichero encriptado con ellas.
- Esto significa que el uso de múltiples claves, mientras más seguro, requiere la gestión manual de cada clave o el uso de un software específico.

#### Vulnerabilidades del TCFS

- F. cleartext : almacenado en la RAM o en la cache de un FS.
- Al contrario que con el CFS, esto ocurre sólo en el espacio del Kernel y durante cortos períodos de tiempo  $\rightarrow$  TCFS + seguro
- Vulnerabilidad de TCFS : las claves deencrip/desencrip son accesibles con la contraseña de usuario. No asociar estas claves a la contraseña de usuario es posible, pero engorroso.
- F. TCFS se encuentra actualmente en desarrollo activo.

#### Comparación entre CFS y TCFS

#### **TCFS:**

- П mejor implementación de rendimiento
- ▉ implementación transparente a los usuarios porque sus recursos son accedidos a través de un simple NFS.
- débil método de generación de clave y, por defecto, sólo soporta encriptación triple DES
- П carece de una buena documentación
- П bastante díficil de instalar y requiere intervención administrativa

Ambas ofrecen beneficios en la encriptación de ficheros

### Borrado seguro de ficheros

- F. Cuando borras un fichero del sistema de ficheros *ext2* , pueden quedar datos temporalmente almacenados en la RAM o en la caché de disco  $\rightarrow$  concierne al CFS y al TCFS.
- F. Para mejorar la seguridad : usar el atributo de borrado # *chattr* +s *secret\_file →* los bloques en el fichero sean puesto a 0.
- F. Utilidades de borrado seguro m ás eficientes : wipe, bcwipe o el secure\_delete *.*